## COMP1511 PROGRAMMING FUNDAMENTALS

**LECTURE 5**

FuncTIONS! Classically stylish

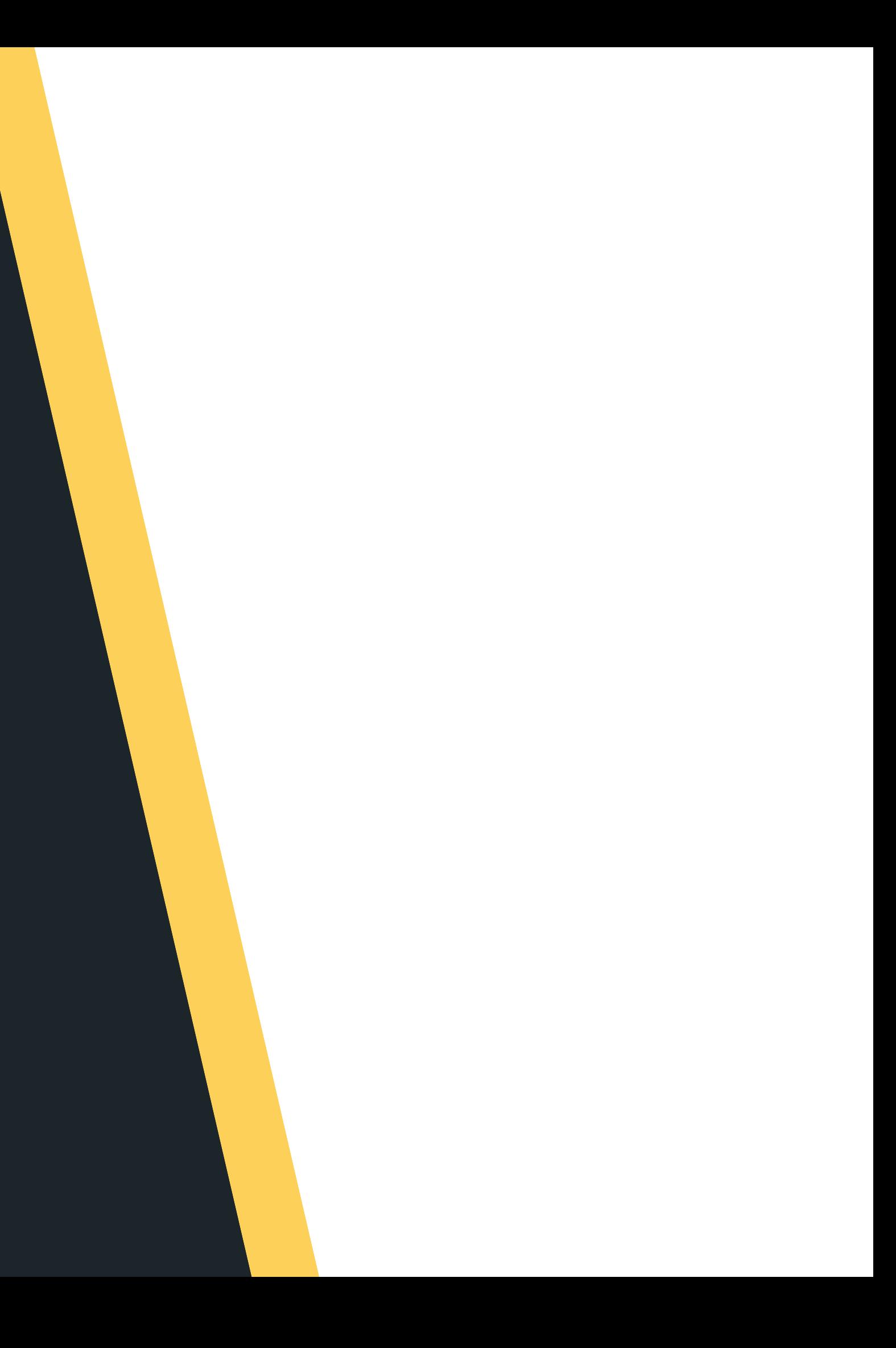

# **LAST WEEK...**

# **L A S T W E E K , W E T A L K E D :**

- Played with making some decisions
	- a n d u sin g IF statements with
	- conditionals
- Looped the loop (WHILE)
- - eccentric it is
- - enums
- Talked about scanf() and h o w
- Started to learn about structs and

# THIS LECTURE.. **THIS LECTURE...**

# **T O D AY . . .**

- Functions
- Style

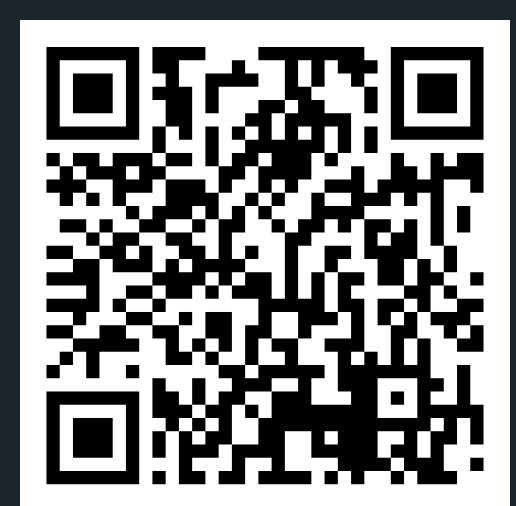

66

## **WHERE IS THE CODE?**

# **Live lecture code can be found here:**

[HTTPS://CGI.CSE.UNSW.EDU.AU/~CS1511/23T1/LIVE/WEEK03/](https://cgi.cse.unsw.edu.au/~cs1511/21T3/live/)

- $\bullet$  So far, you have heard me refer to printf(), scanf() and the main() as a function... but what does this actually mean?
- You have heard me rattle on about procedures
- . Let's take a quick step to now talk about what
	- these actually are :)

# **FUNCTIONS**

# **FINALLY!**

- A function is a way to break down our codes into smaller functional bits  $\circ$  Each function performs some sort of
	- operation
	- $\circ$  Each function has inputs and an output (you may still have an empty input or output, depending on what the role of that function
		-
		-
		- is)
	- We can call our function from anywhere in our code to perform its job and then return something to the spot it was called from
		-
		-

# **FUNCTIONS**

# **FINALLY!**

**int add (int number\_one, int number\_two) {**

## **sum = number\_one + number\_two;**

**int sum; return sum;**

**}**

## **name of function:** What will I name my function?

**input/ arguments:** What am I giving my function?

# **FUNCTIONS**

## **WHAT DO WE NEED TO KNOW?**

**return type:** What type does this function return?

**A function, which adds two numbers together and returns the result**

To finish I return an int (sum), which is what I said I would return when I wrote my function

• Demonstrating the use of functions with a program that takes in two die rolls and checks whether the sum of the dice is equal to the target number - you

Extending the problem: Otherwise you can roll again...

• How can we break this problem down?  $\circ$  Ask the user for the result of rolls (printf)

 $\circ$  Check the sum against the target number

 $\circ$  Output the result against target number (printf)

- win if that is the case!
- 
- -
	- $\circ$  Scan in the two dice (scanf)
	- $\circ$  Add the numbers together  $(+)$
	- (#define)
	-

# **FUNCTIONS**

## **LET'S WRITE SOME CODE AND DECOMPOSE IT INTO FUNCTIONS**

**dice\_roll\_functions.c**

• I will show the next five slides at the lecture/during the lecture (so that we can discuss the code that we

- are writing.
	- - lecture

Lecture slides will be updated to include the code that we wrote in the lecture and these slides post

# **FUNCTIONS**

## **LET'S WRITE SOME CODE AND DECOMPOSE IT INTO FUNCTIONS**

**dice\_roll\_functions.c**

# **FUNCTIONS**

## **WHAT DOES IT LOOK LIKE VISUALLY?**

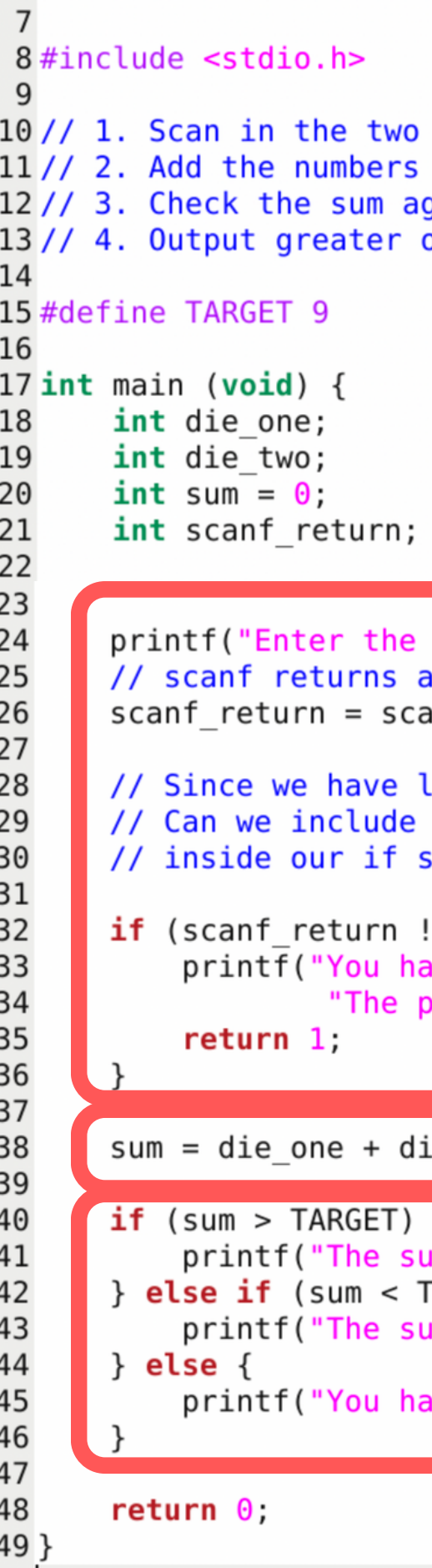

```
dice (scanf())together (+)gainst the target number (#define)
or less than (print())
```

```
dice rolls (two numbers): ");
an int
anf("%d %d", &die_one, &die_two);
learnt the shorthand way of doing this...
our scanf() function - because it returns an int!
statement?
= 2) 6ave not entered two numbers for the dice!\n
program will now exit\n");
ie two;
um of the dice is greater than the target number!\n")
TARGET) {
um of the dice is less than the target number!\ln");
ave guessed the target number!\n");
```
- If I take the addition step out of the main function and
	- What do I have to give this function for it to work? 1.
	- 2. What should I name my function so that I know what
	- What does this function have to return, so I can 3.

to call it each time I need it? keep working? move to its own step (function):

```
|51 int add (int die one, int die two){
      int sum;
52
53
      sum = die one + die two;54return sum:
|55 \rangle56
57// OR A NEATER WAY TO DO IT WITH NO EXTRA VARIABLES:
58
|59 int add (int die one, int die two){
      return die one + die two; // RETURN THE RESULT OF ADDITION
60
|61\rangleCan always call this from the main by referring to the function by
name and saying what inputs I am giving this function, i.e. call by:
add(die_one, die_two);
```
# **FUNCTIONS**

## **TAKING THE ADDITION OUT AS A SEPARATE STEP**

 $51$ 38  $sum = die one + die two;$ 13g

and move to its own step (function): to call it each time I need it? keep working?  $if$  (sum > TARGET) {  $\}$  else if (sum < TARGET) { } else  $\{$  $print(f("You have guessed the target number! \n$ ); 63 void comparison(int sum) {  $if$  (sum > TARGET) {  $\}$  else if (sum < TARGET) {  $\}$  else {

- If I take the comparison step out of the main function
	- What do I have to give this function for it to work? 1.
	- 2. What should I name my function so that I know what
		-
	- What does this function have to return, so I can 3.

printf("The sum of the dice is greater than the target number!\n");  $printf("The sum of the dice is less than the target number! \n"$ 

 $print(f("The sum of the dice is greater than the target number! \n")$ ; printf("The sum of the dice is less than the target number!\n"); printf("You have guessed the target number!\n");

# **FUNCTIONS**

## **TAKING THE COMPARISON OUT AS A SEPARATE STEP**

40

64

65

66

67

68

69

70

 $|71 \rangle$ 

Call function when I need it by name: **comparison(sum)**

So now we have moved two steps out to be ther own functions. We now have a function to add two numbers together: **int add (int die\_one, int die\_two)**

Just to remind you that C reads things in order from top to bottom, so it will not know these functions exist when we call to them! What can we do to fix that?

And a function to compare: **void comparison (int sum)**

# **FUNCTIONS**

## **TELLING C I HAVE SOME FUNCTIONS THAT I WANT TO USE: PROTOTYPES**

We let C know in the very beginning before main about each function that we will use, by creating a function prototype:

This is a very basic definition of the function to let C know those functions are included somewhere in this file! It is like declaring a variable, but I am declaring a function - note the semi colon at the end of each statement! So for our add and compare functions: **int add (int die\_one, int die\_two);**

# **FUNCTIONS**

## **PROTOTYPES**

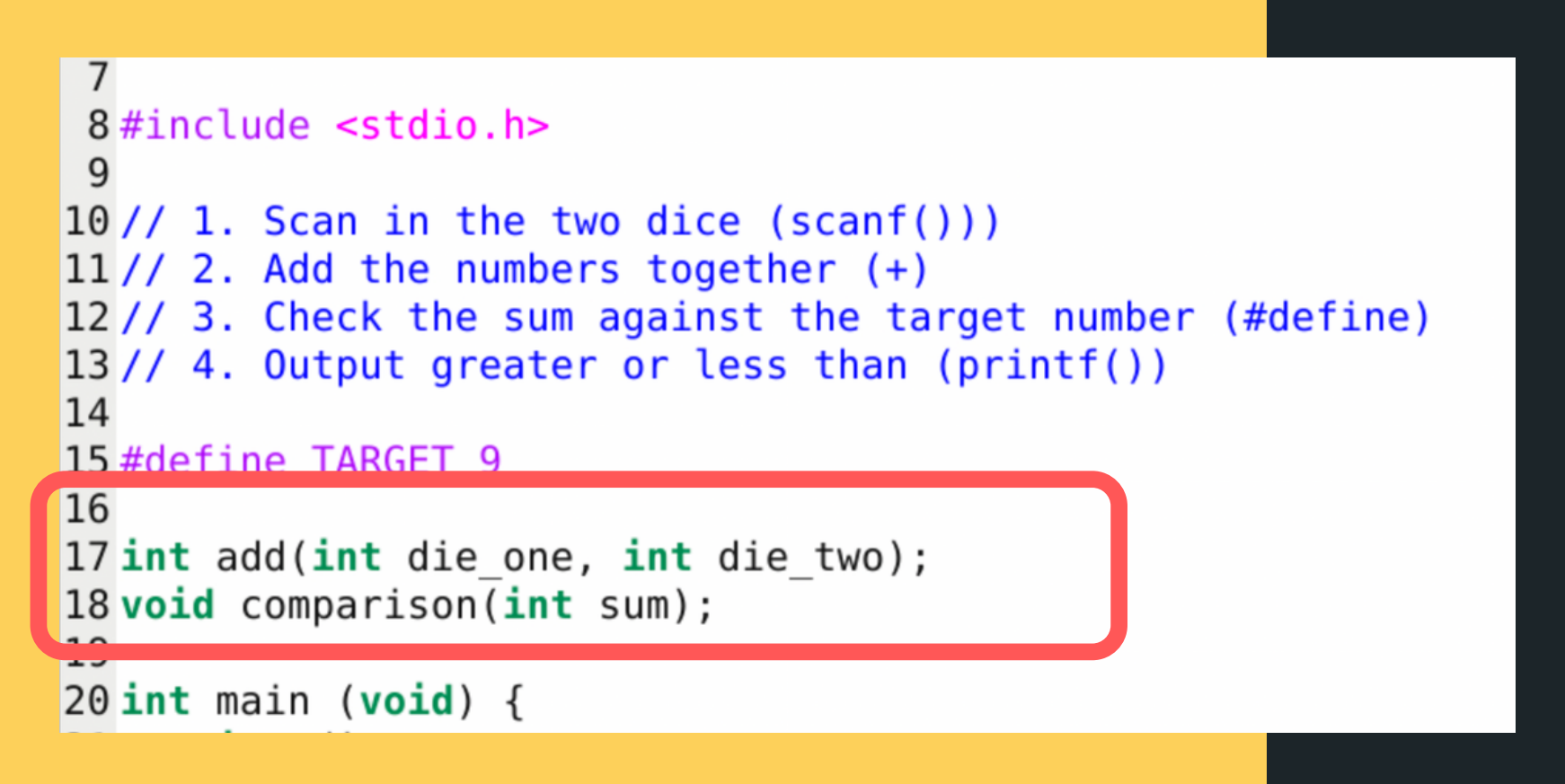

**void comparison (int sum);**

## **BREA KTI ME**

# **TIME TO STRETCH**

Pick a positive number (any number). If the number is even, cut it in half; if it's odd, triple it and add 1. Can you pick a number that will not land you in a loop?

https://www.quantamagazine.org/why-mathematicians-still-cantsolve-the-collatz-conjecture-20200922/

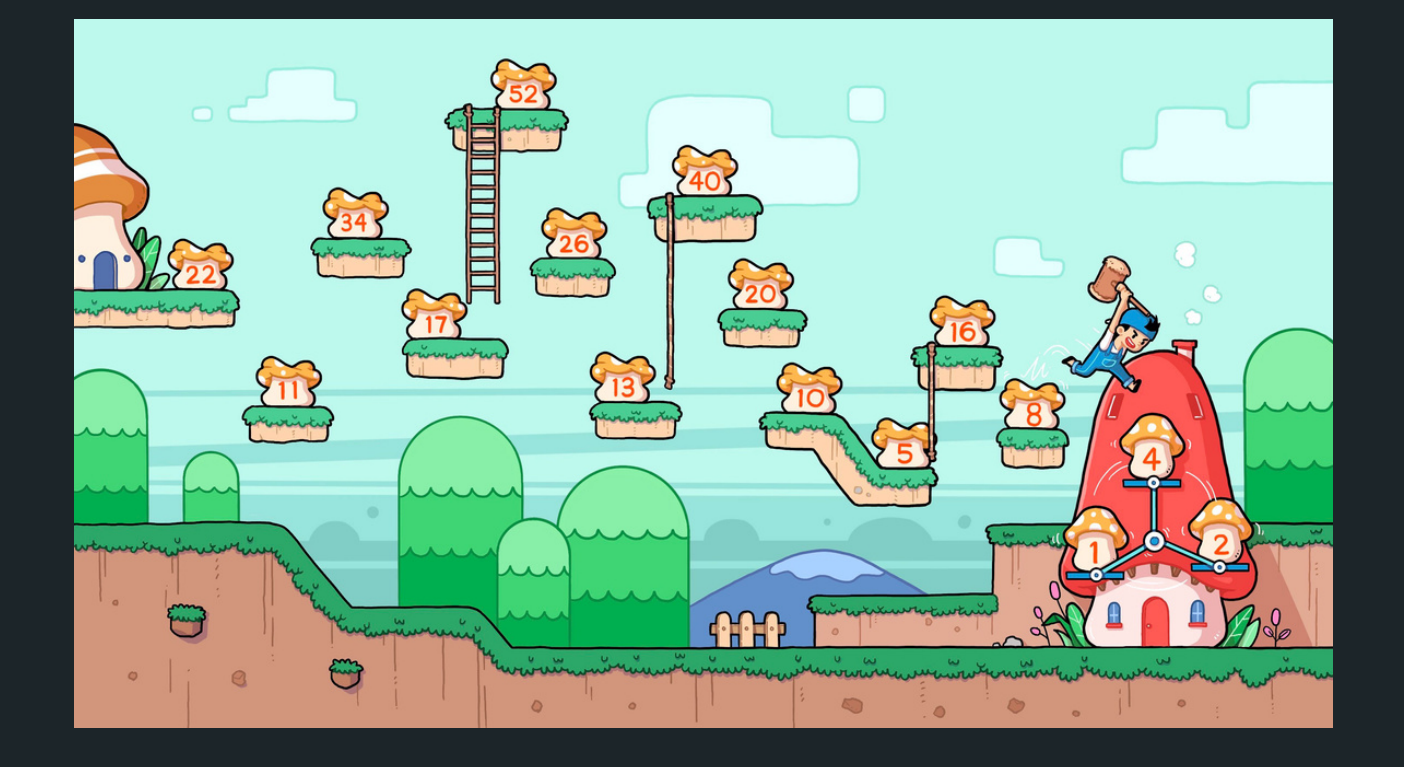

# **BACK TO IT!**

# **KA H O O T T I M E !**

Let's Kahoot....

# **WHAT IS STYLE? WHY STYLE?**

## When you trying to look at the code you wrote a month ago

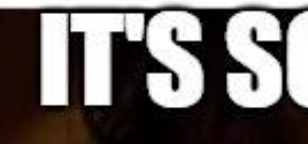

imgflip.com

# **IT'S SOME KIND OF ELVISH**

# I CAN'T READ IT

# it is worth it... **WHAT IS STYLE? WHY STYLE? IS IT WORTH IT?**

- The code we write is for human eyes
- We want to make our code:
	- $\circ$  easier to read
	- $\circ$  easier to understand
	- neat code ensures less possibility
		- for mistakes
	- neat code ensures faster
		- development time
- Coding should always be done in style -
	-
- 
- 
- Structuring your code
	- Nesting
	- **Po Repetition**
- 
- Consistency

Comments where comments need to be

When I read your code, I should be able to understand what that code does just from your structure and variable names

• Indentation and Bracketing • Names of variables and functions

# **WHAT IS GOOD STYLE?**

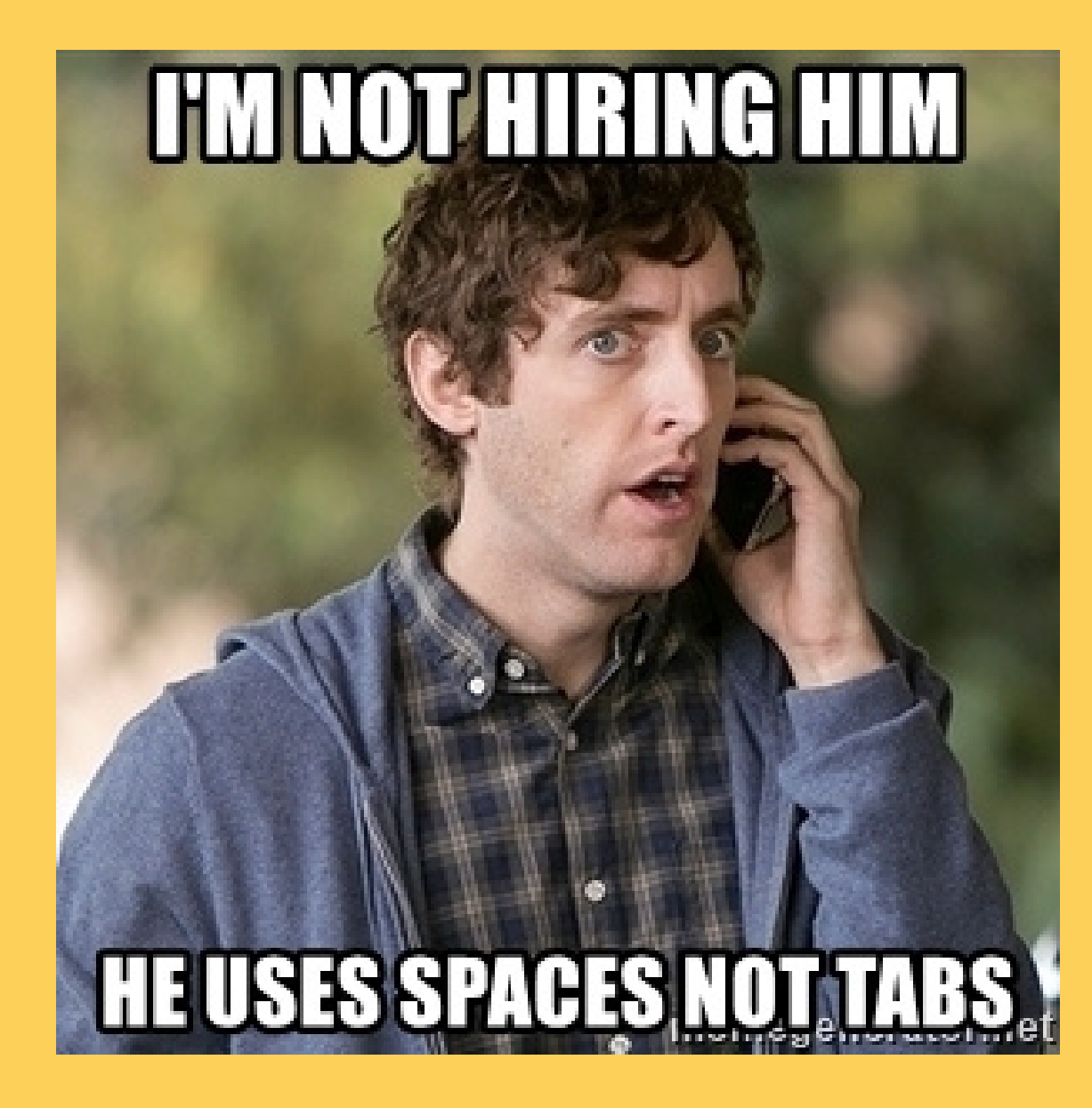

- Let's have a look at some bad style...
- . How are you guys feeling? Have you fainted in shock and in horror?
- Let's work with this code to tidy it up before I develop a permanent eye twitch...
	- are easy to do straight away
		-
	- $\circ$  Start from the smallest things that What can you attack next?

# **BAD STYLE**

**:(**

**bad\_style.c**

## **MUCH EASIER THAN MAKING Y O U R W AY T H R O U G H A DUMPSTER FIRE O F M E S S**

- 
- - variable is there to do
- In your block of code surrounded by  $\{\}$ :
	- $\circ$  Indent 4 spaces
	- $\circ$  line up closing bracket with the
		- statement that opened them
		- vertically
- One expression per line
- Consistency in spacing
- Watch the nesting of IFs can it be done more efficiently?

Write comments where they are needed Name your variables based on what that

# **K E E P I T C L E A N A S Y O U G O**

- Often different organisations you work for, will have their own style guides, however, the basics remain the same across
- Your assignment will have style marks attached to it
- We have a style quide in 1511 that we encourage you to use to establish good coding practices early: https://cgi.cse.unsw.edu.au/~cs1511/23T1/res ources/style\_guide.html

# **1511 STYLE GUIDE**

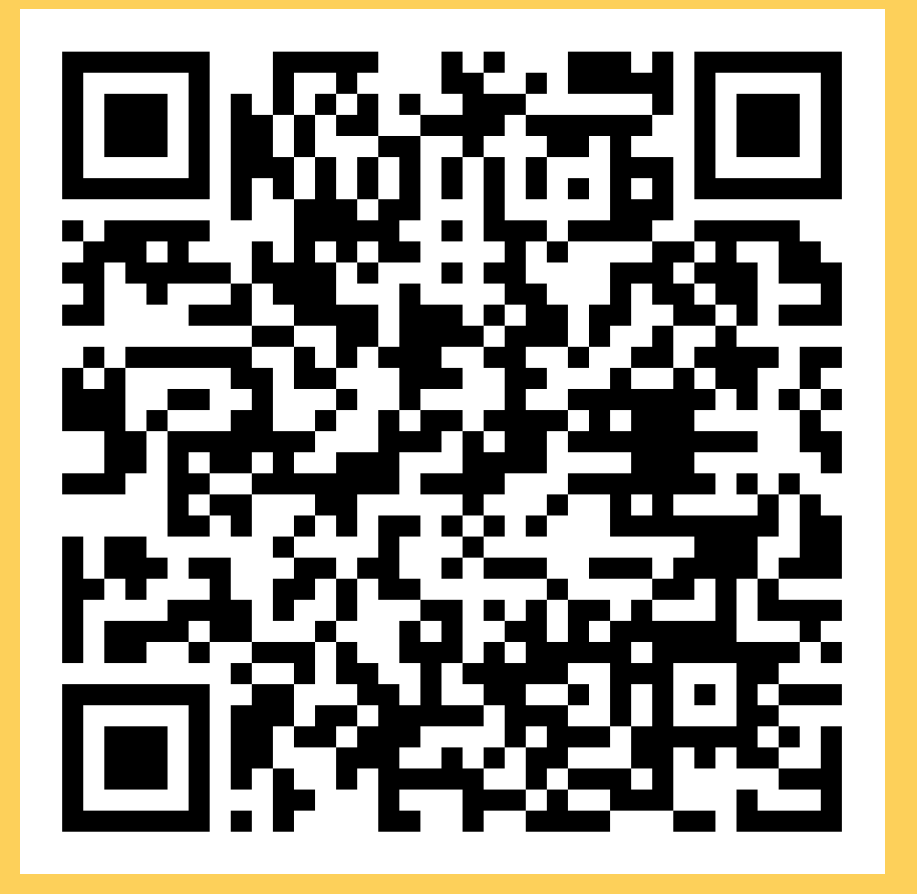

## **INCREMENTING AND REPEATING OPERATIONS**

# **SOME NEAT SHORTHAND**

- Increment count by 1 **count = count + 1;**
	- **count++;**
- Decrement count by 1 **count = count - 1; count--;**

# **SOME NEAT SHORTHAND**

## **INCREMENTING AND REPEATING OPERATIONS**

- Increment count by 5
	- **count = count + 5; count += 5;**
	-
- Decrement count by 5
	- **count = count - 5;**
	- **count -= 5;**
- Multiply count by 5
	- **count = count \* 5; count \*= 5;**
	-
- 

• Remember when we checked that scanf() returned something by doing

- this:
	- **int scanf\_return; scanf\_return = scanf("%d" , &number); if(scanf\_return != 1) {...**
- You can actually call functions inside your if statements or your while loops, as long as that function returns
	- something that can be checked
	- **if (scanf("%d" , &size) != 1)**

# **OTHER NEAT SHORTHAND**

**ASKING QUESTIONS INSIDE OUR CONDITION OR RETURNING AN OPERATION**

## You have so far learnt about looping with the

- keyword: while
- Some of you have asked about looping with a for loop
- They are very similar! Some people have preference for which one they like to use
	- more, my rule of thumb is
		- while loops when I do not know the
			- number of iterations ahead of time
		- for loops when I do know the number of iterations ahead of time
			-

# **WHAT ABOUT FOR LOOPS?**

FOR loop to iterate over an array because I know how big my array is (on Wednesday!)

- -
- FOR loop when you know the loop should
	- execute n times
- WHILE loop for reading a file into a variable
	- we will not do this in 1511!
- WHILE loop when asking for user input.
- WHILE loop when the increment value is not
	- a standard increment
- In the end it is your choice, so don't get
- stressed about which one is right!

For example:

# **WHAT ABOUT FOR LOOPS?**

## **for (int count = 0; count < 10; count++) {**

**do something;**

**}**

# **expression:**

Evaluated before each iteration, exits when false

## **increment:** executed at the end of each iteration

# **FOR LOOP**

# **STRUCTURE**

**initialisation:**

executed before loop begins

# **WHILE VERSUS FOR LOOP**

# **STRUCTURE**

1 // FOR LOOP 2 for (int  $i = 0$ ; count < 10; count++) { // do something  $\mathsf{3}$ 4 } 5 6 // VERSUS 8 // WHILE LOOP (doing the same thing!)  $9$  int count =  $0$ ; 10 while (count  $<$  10) { // do something  $11$  $12$  $count++;$  $13 \}$ 

# **AT THIS POINT IN WEEK 3, THIS IS WHERE THINGS START TO GET HARDER**

- If you do not understand something, do not panic! It is perfectly normal to not understand a concept the first time it is explained to you - try and read over the information again, ask questions in the tutorial and the lab - we are here to help you and to make sure that you are comfortable with the content.
- . If you can't solve a problem, break down the problem into smaller and smaller steps until there is something that you can do and ask us lots of questions!
- Remember learning is hard and takes time
- . Solving problems is hard and needs practice

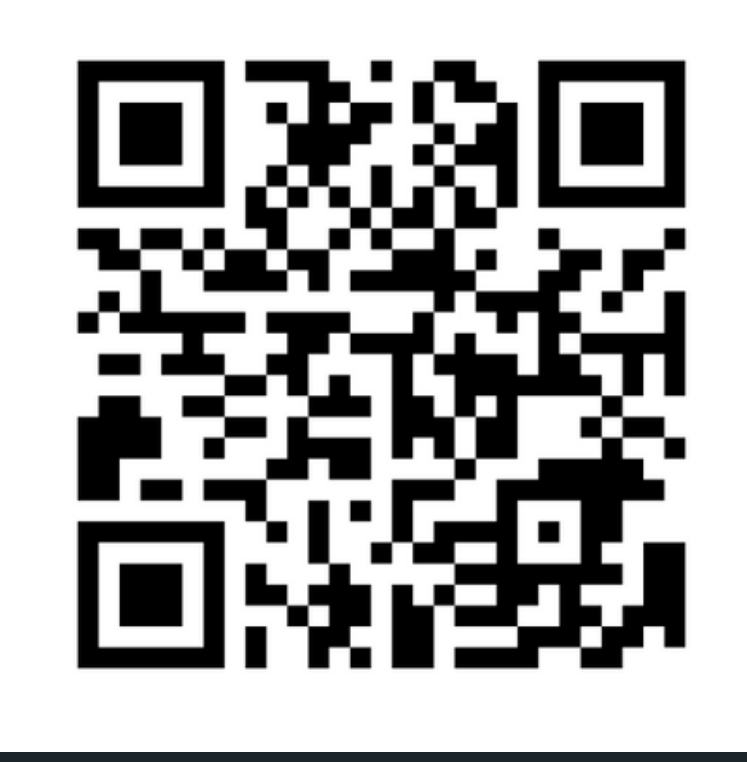

# **Feedback please!**

I value your feedback and use to pace the lectures and improve your overall learning experience. If you have any feedback from today's lecture, please follow the link below. Please remember to keep your feedback constructive, so I can action it and improve the learning experience.

https://www.menti.com/alyb4q928a7m

- 
- 
- 
- 

bad\_style.c

- 
- 

## STYLIN'

breaking down the problem into actionable steps

## function\_demo.c

## FUNCTIONS

# **WHAT DID WE LEARN TODAY?**

# **REACH OUT**

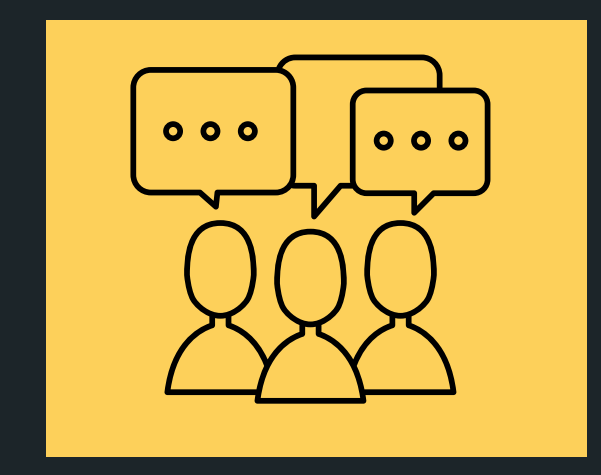

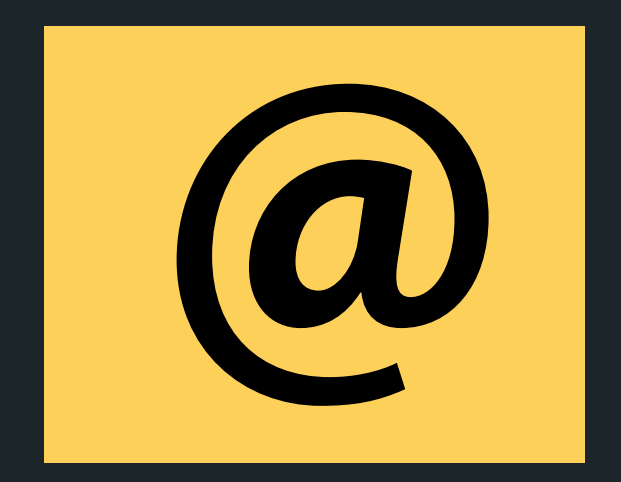

## CONTENT RELATED QUESTIONS

Check out the forum

## cs1511@unsw.edu.au ADMIN QUESTIONS